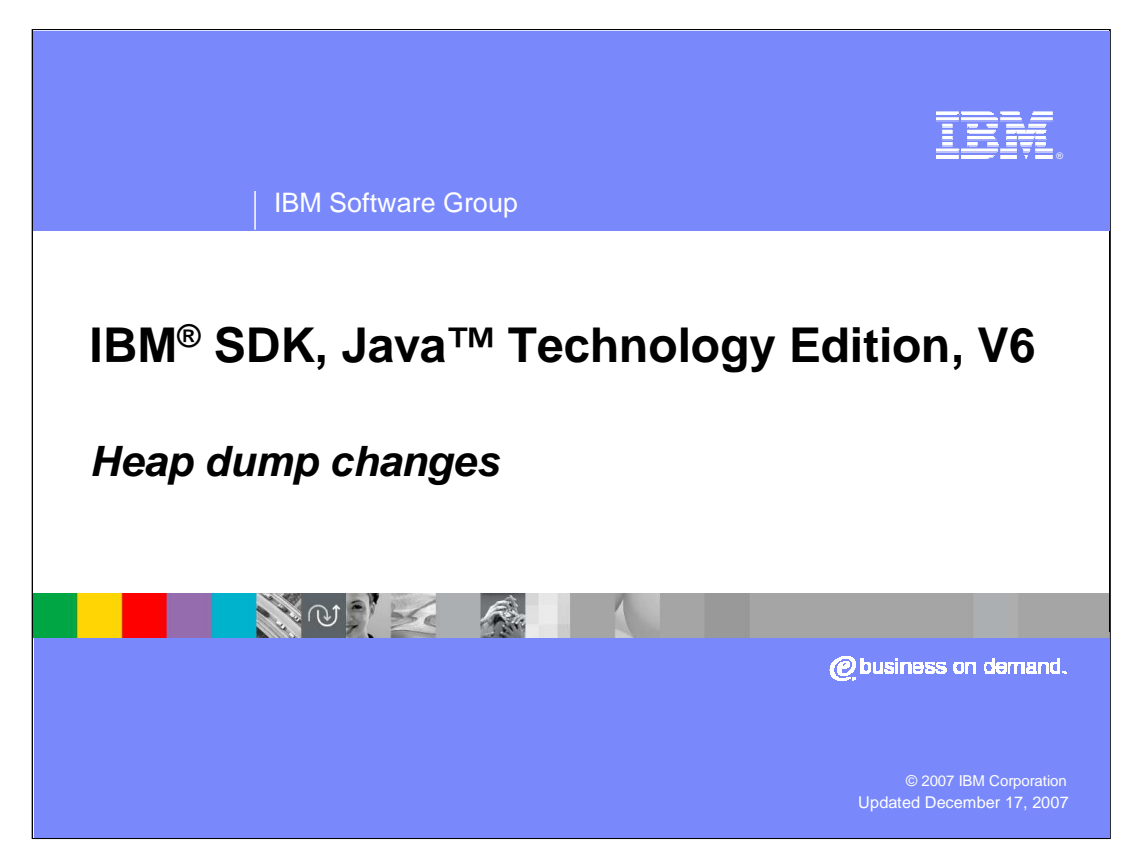

This presentation discusses the changes in how the virtual machine produces heap dumps in the IBM SDK for Java Version 6.

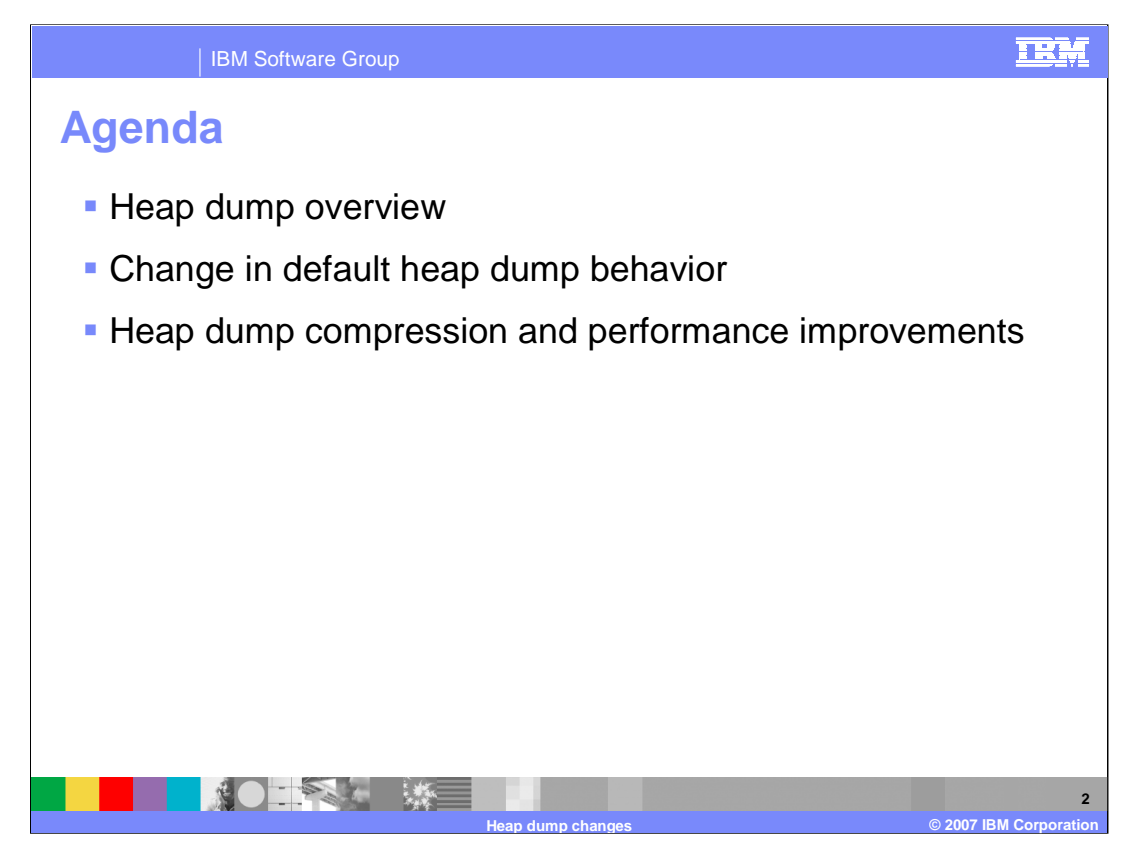

This presentation will start with a brief description of heap dumps and then discuss the changes in heap dump behavior in the IBM SDK for Java Version 6, including the default conditions for producing heap dumps, file compression, and performance improvements.

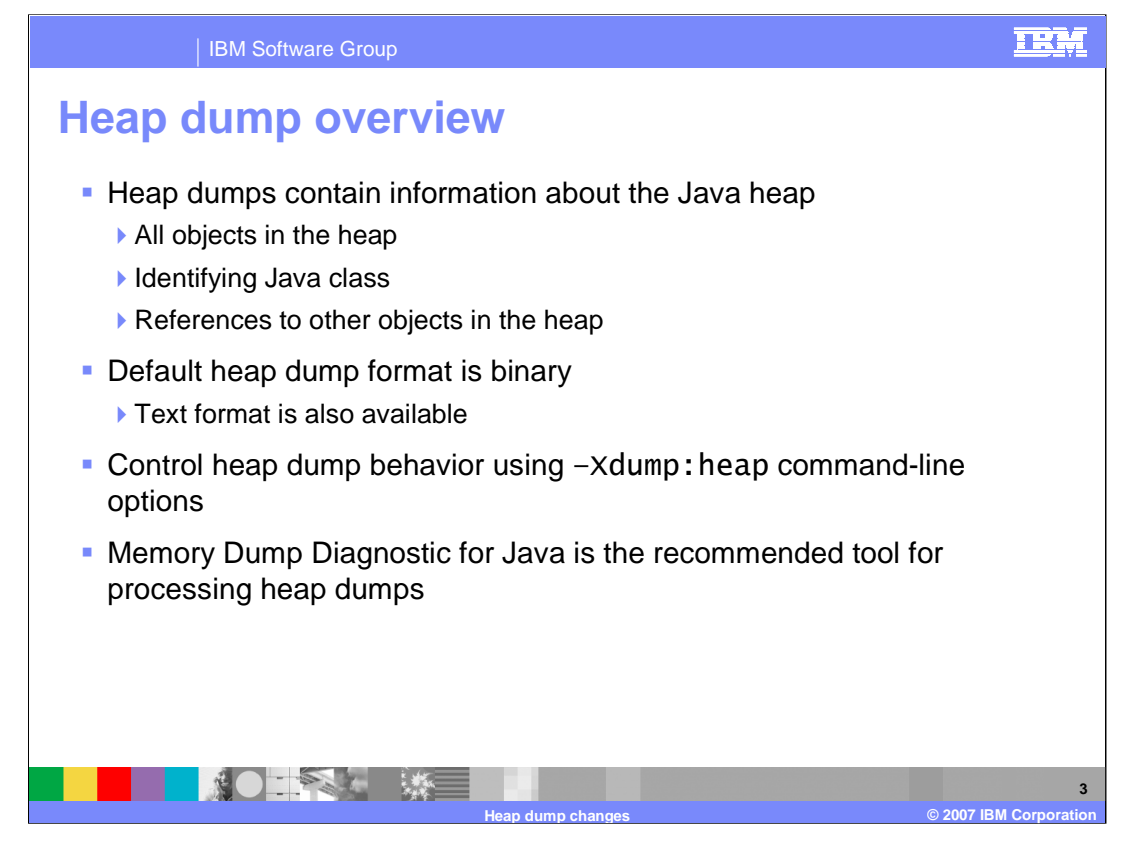

The term heap dump describes the IBM Virtual Machine for Java mechanism that generates a dump of all the live objects that are on the Java heap; that is, those that are being used by the running Java application. The heap dump file contains information about all of the objects in the heap, including the identifying Java class for each object and references to other objects in the heap and is produced when the Java heap is exhausted. This dump is stored in a portable heap dump file, a compressed binary format, by default. The text or classic heap dump is a list of all object instances in the heap, including object type, size, and references between objects, in a human-readable format. It is in EBCDIC on z/OS and in ASCII on all other platforms. Use the environment variable IBM\_JAVA\_HEAPDUMP\_TEXT=true to enable text heap dumps. You can use various tools on the heap dump output to analyze the composition of the objects on the heap and, for example, help to find the objects that are controlling large amounts of memory on the Java heap and the reason why the garbage collector cannot collect them. The preferred heap dump analysis tool, Memory Dump Diagnostic for Java, is available in IBM Support Assistant.

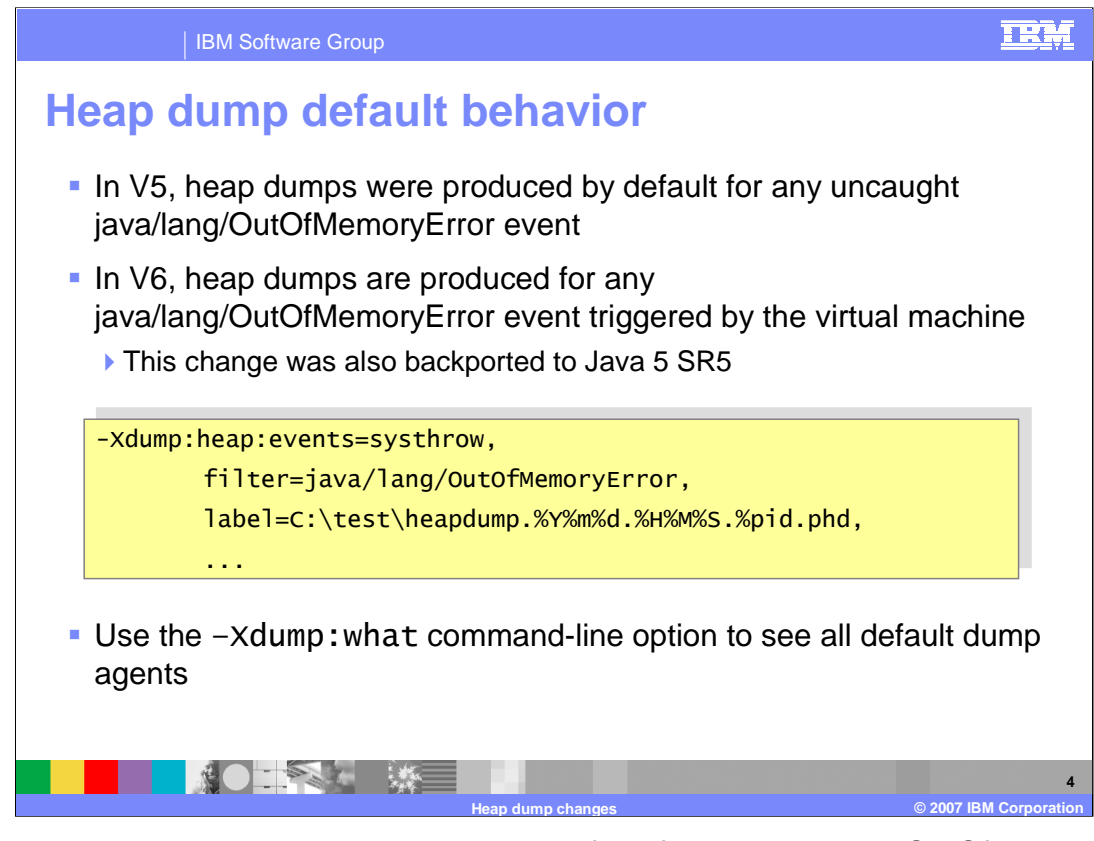

In Version 5, heap dumps were produced by default for any uncaught OutOfMemoryError event, including OutOfMemoryErrors produced in user code. The default behavior has changed in Version 6, so that heap dumps are produced for OutOfMemoryErrors triggered by the virtual machine. The new systhrow event has been added in this release to support this new heap dump behavior. The example on the slide shows a portion of the default dump agent configuration for heap dumps. You can see the default behavior for all of the dump agents in your Java environment by running with the –Xdump:what command-line parameter.

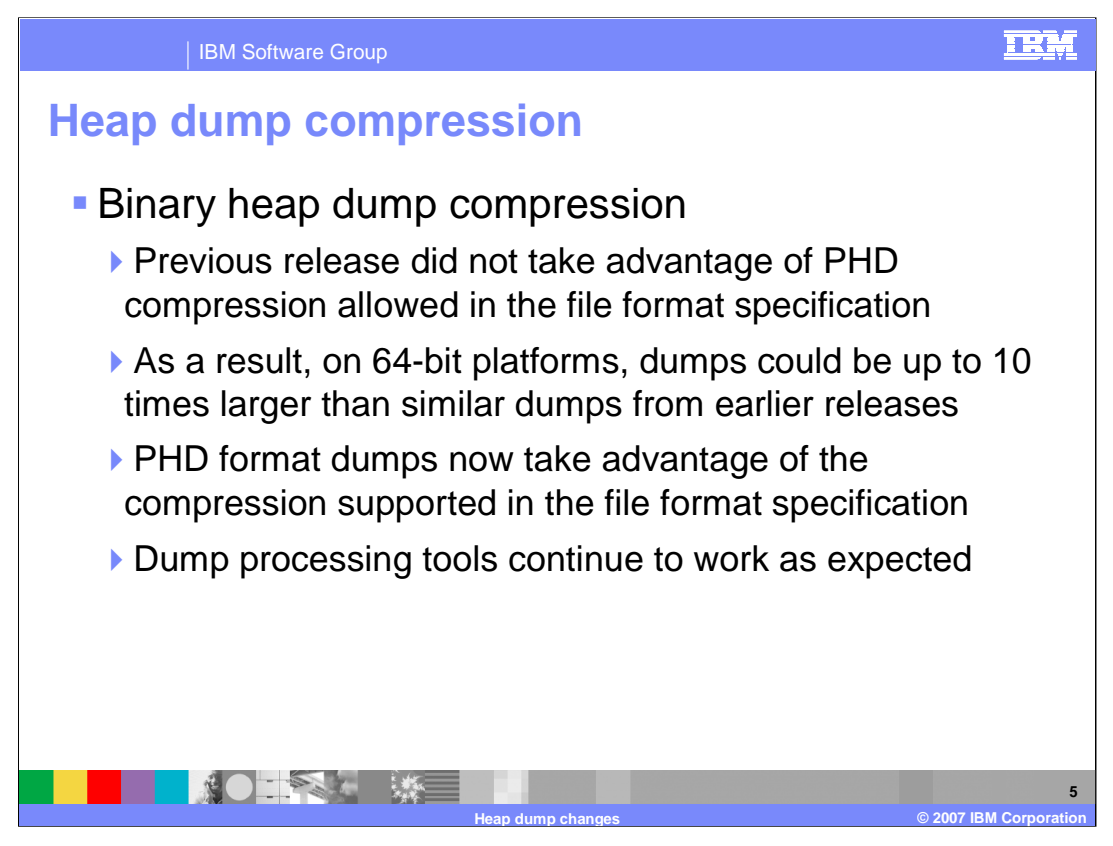

When moving from Version 1.4.2 to Version 5.0 of the SDK, some users experienced a large increase in heap dump file size on 64-bit platforms. In Version 6, the Portable heap dump file format has been updated to allow for more compression in binary heap dump files. Many users may notice substantially smaller heap dump files when moving from the Version 5.0 SDK to Version 6. While the underlying PHD format has changed, heap dump processing tools like the Memory Dump Diagnostic for Java will continue to function as expected.

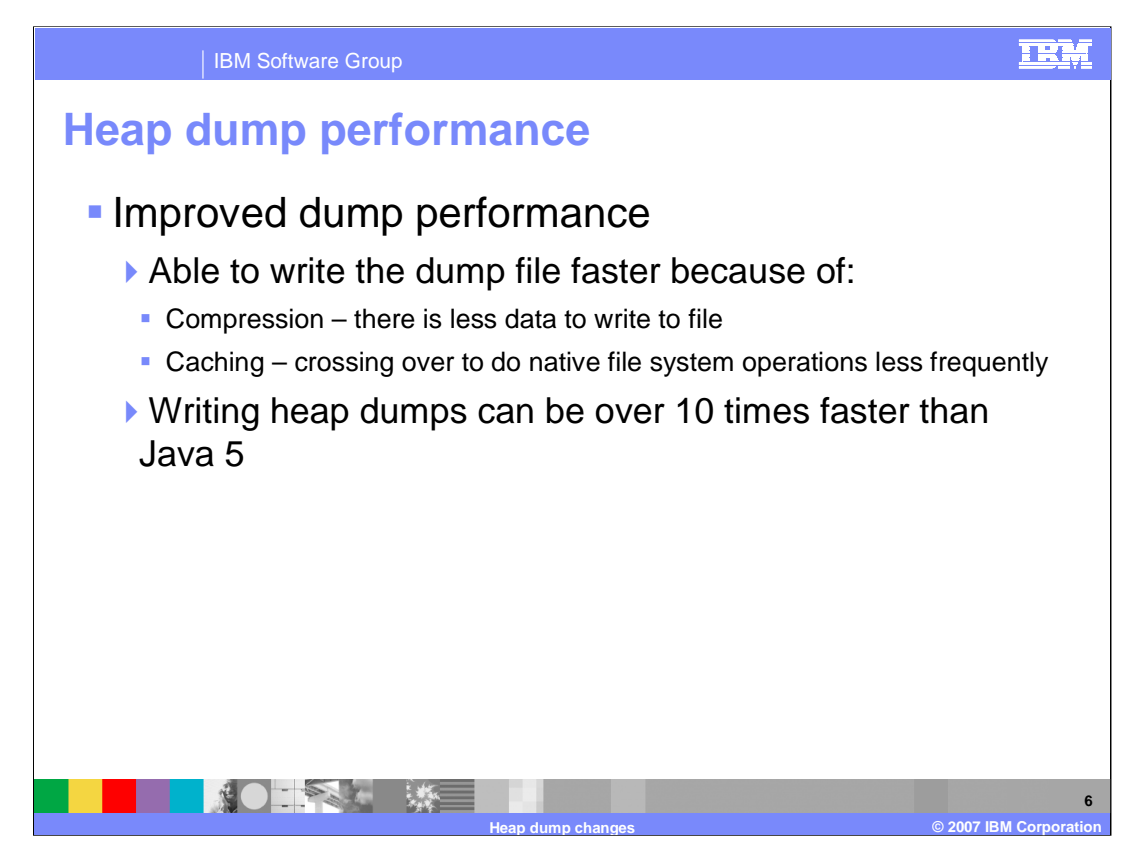

In conjunction with the updates for compressed heap dump files, it is now also much faster to write heap dumps to disk. Clearly, it will be faster to record smaller files in the file system. In addition to the compression scheme, the SDK now incorporates a caching mechanism for writing heap dump files so that the dump generator performs fewer native file operations. Crossing over the boundary to write data out to a file is an expensive operation, so this new caching scheme offers substantial performance improvements. In some cases in Version 6, you will see that heap dumps are generated more than 10 times as fast as similar heap dump files in the Java 5 SDK.

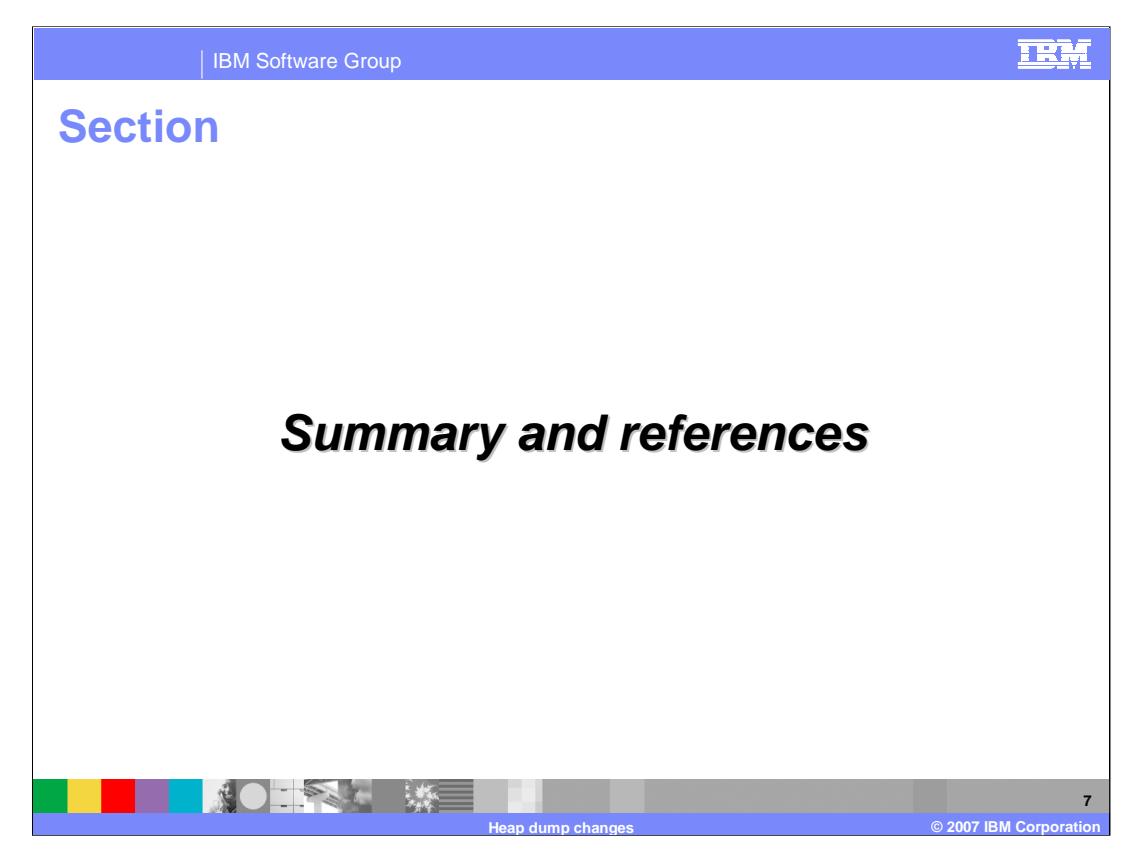

This section contains a summary and reference.

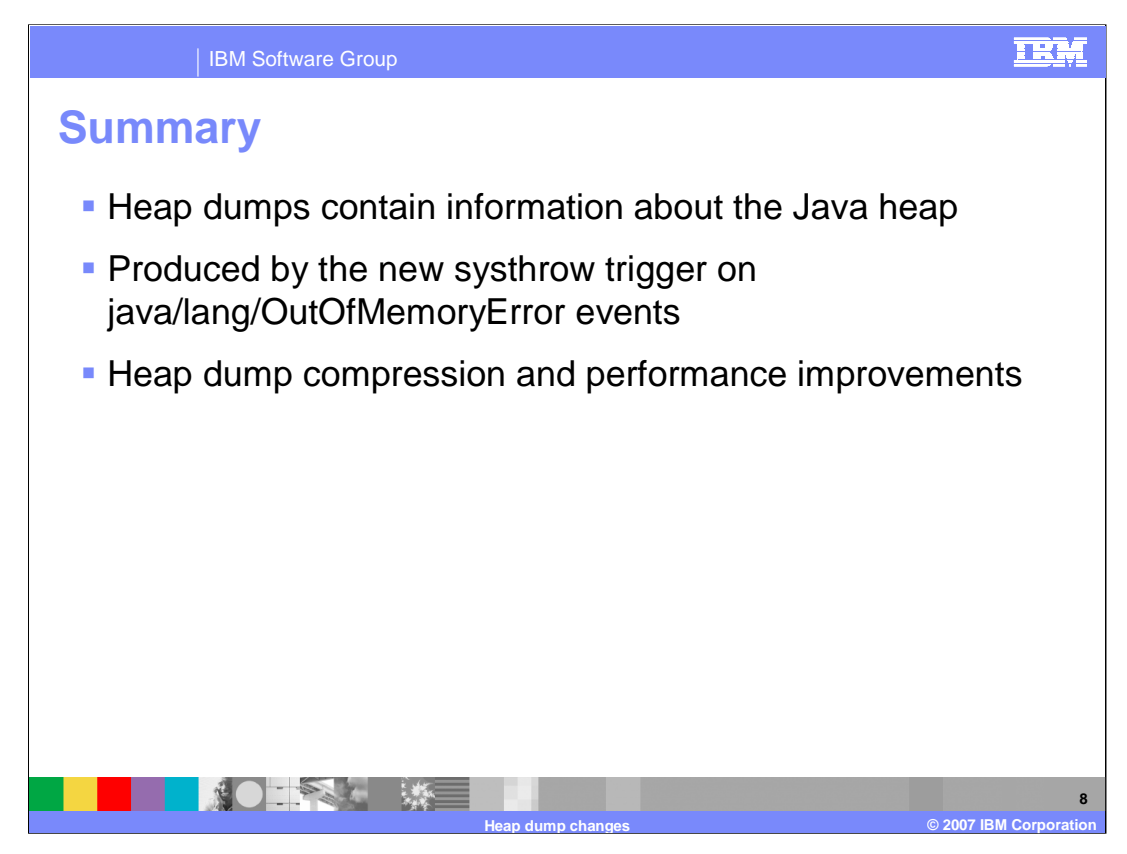

Heap dump files contain information about all of the objects in the Java heap. A new dump trigger – systhrow – was introduced in this release to allow heap dumps to be generated by default when the virtual machine triggers an OutOfMemoryError event. Heap dump files are also smaller than in the previous release, and this compression and a new caching scheme mean that the heap dump generator can produce heap dump files faster.

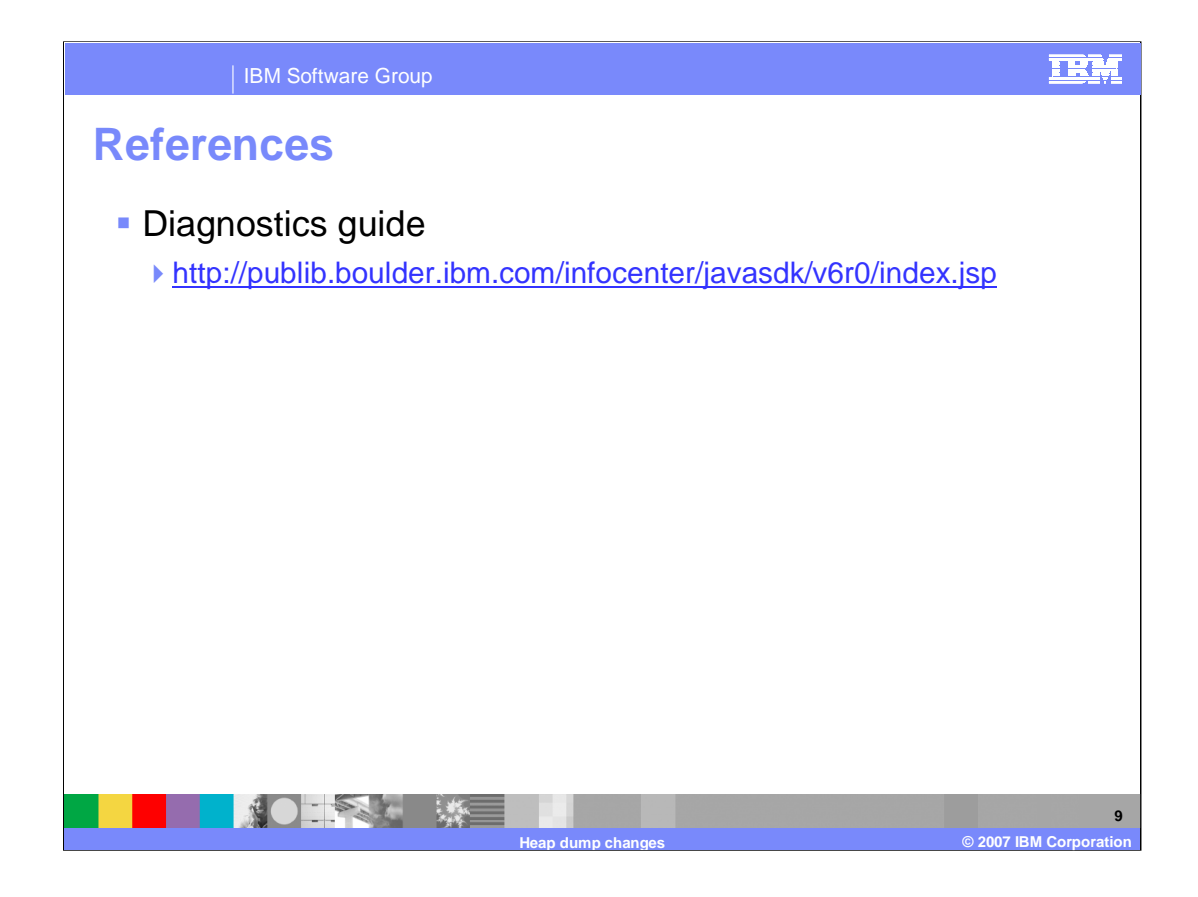

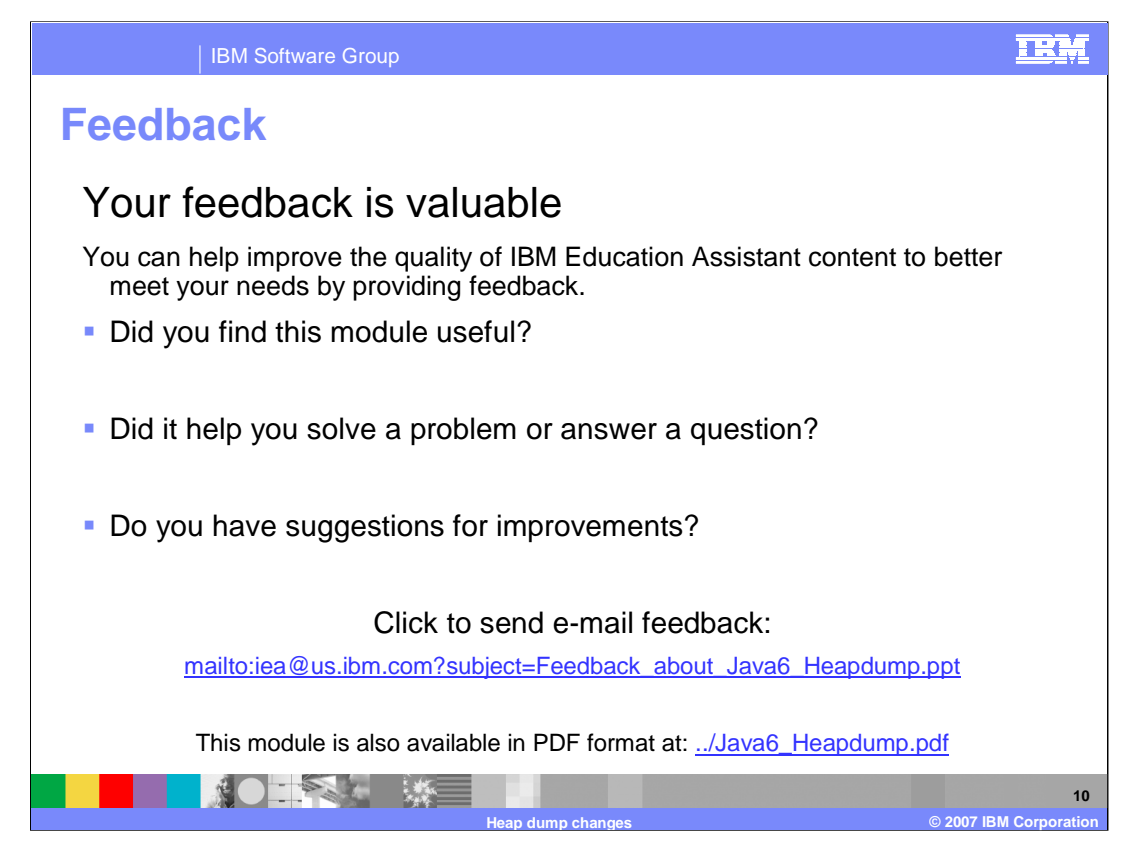

You can help improve the quality of IBM Education Assistant content by providing feedback.

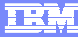

## **Trademarks, copyrights, and disclaimers**

The following terms are trademarks or registered trademarks of International Business Machines Corporation in the United States, other countries, or both: IBM

Java, and all Java-based trademarks are trademarks of Sun Microsystems, Inc. in the United States, other countries, or both.

Product data has been reviewed for accuracy as of the date of initial publication. Product data is subject to change without notice. This document could include<br>statements regarding IBM's future direction and intent are su

Information is provided "AS IS" without warranty of any kind. THE INFORMATION PROVIDED IN THIS DOCUMENT IS DISTRIBUTED "AS IS" WITHOUT ANY<br>PURPOSE OR NONINFRINGEMENT IS ON MAPLIED. IBM EXPRESSLY DISCULTING ANY WARRANTIES O

IBM makes no representations or warranties, express or implied, regarding non-IBM products and services.

The provision of the information contained herein is not intended to, and does not, grant any right or license under any IBM patents or copyrights. Inquiries regarding<br>patent or copyright licenses should be made, in writi

IBM Director of Licensing IBM Corporation North Castle Drive Armonk, NY 10504-1785 U.S.A.

Performance is based on measurements and projections using standard IBM benchmarks in a controlled environment. All customer presented enscribed are presented enserge measurements and presented are presented experience wit

© Copyright International Business Machines Corporation 2007. All rights reserved.

Note to U.S. Government Users - Documentation related to restricted rights-Use, duplication or disclosure is subject to restrictions set forth in GSA ADP Schedule Contract and IBM Corp.

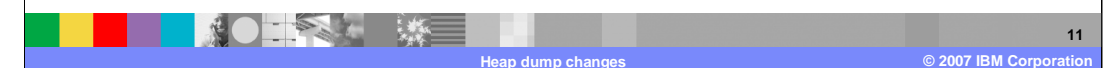